# minfi

# March 24, 2012

<span id="page-0-2"></span><span id="page-0-1"></span><span id="page-0-0"></span>IlluminaMethylationManifest-class

*Class '"IlluminaMethylationManifest"'*

## Description

This is a class for representing an Illumina methylation microarray design, ie. the physical location and the probe sequences.

## Objects from the Class

Objects can be created by calls of the form new ("IlluminaMethylationManifest",  $\dots$ ), but the preferred way is to use manifestNew().

# Slots

data: This environment holds the design objects. See details.

annotation: A character vector giving the annotation name.

## Details

The data slot contains the following objects: TypeI, TypeII and TypeControl which are all of class data.frame, describing the array design.

Methylation loci of type I are measured using two different probes, in either the red or the green channel. The columns AddressA, AddresB describes the physical location of the two probes on the array (with ProbeSeqA, ProbeSeqB giving the probe sequences), and the column Color describes which color channel is used.

Methylation loci of type II are measured using a single probe, but with two different color channels. The methylation signal is always measured in the green channel.

#### Methods

show: The show method.

# Author(s)

Kasper Daniel Hansen <khansen@jhsph.edu>.

#### See Also

[getProbeData](#page-8-0)

## Examples

```
if(require(IlluminaHumanMethylation450kmanifest)) {
show(IlluminaHumanMethylation450kmanifest)
head(getProbeInfo(IlluminaHumanMethylation450kmanifest, type = "I"))
head(IlluminaHumanMethylation450kmanifest@data$TypeI)
head(IlluminaHumanMethylation450kmanifest@data$TypeII)
head(IlluminaHumanMethylation450kmanifest@data$TypeControl)
```
}

<span id="page-1-0"></span>MethylSet-class *Class MethylSet*

#### Description

This class holds preprocessed data for Illumina methylation microarrays.

#### Objects from the Class

Objects can be created by calls of the form new("MethylSet", Meth, Unmeth, ...).

## Slots

- preprocessMethod: Object of class "character". This contains the preprocess method used to create the data. This is a a character vector of length 3, the first component is the preprocessing method, followed by the version of minfi used to do the preprocessing followed by the version of the manifest package used to do the preprocessing.
- assayData: Object of class "AssayData". This has to contain the following two elements: Meth and Unmeth.
- phenoData: Object of class "AnnotatedDataFrame".
- featureData: Object of class "AnnotatedDataFrame".
- experimentData: Object of class "MIAxE".
- annotation: Object of class "character". Contains the type of array for this dataset.
- protocolData: Object of class "AnnotatedDataFrame".
- . \_\_ classVersion\_: Object of class "Versions".

# Extends

Class ["eSet"](#page-0-0), directly. Class ["VersionedBiobase"](#page-0-0), by class "eSet", distance 2. Class ["Versioned"](#page-0-0), by class "eSet", distance 3.

#### **Methods**

show: The show method

initialize: The initialize method, see above

<span id="page-1-1"></span>

#### <span id="page-2-1"></span>RGChannelSet-class 3

#### Author(s)

Kasper Daniel Hansen <khansen@jhsph.edu>.

#### See Also

[eSet](#page-0-0) for the basic class structure. Objects of this class are for example created from an [RGChannelSet](#page-2-0) using [preprocessRaw](#page-13-0).

### Examples

```
showClass("MethylSet")
```
<span id="page-2-0"></span>RGChannelSet-class *Class '"RGChannelSet"'*

#### Description

These classes represents raw (unprocessed) data from a two color micro array; specifically an Illumina methylation array.

## Objects from the Class

```
Objects can be created by calls of the form new("RGChannelSet", Red, Green, ...)
or new("RGChannelSetExtended", Red, Green, RedSD, GreenSD, NBeads, ...).
```
#### Slots

assayData: Object of class "AssayData". A RGChannelSet contains elements with names Green and Red and a "RGChannelSetExtended" additionally adds GreenSD, RedSD and NBeads.

phenoData: Object of class "AnnotatedDataFrame".

featureData: Object of class "AnnotatedDataFrame".

experimentData: Object of class "MIAxE".

annotation: Object of class "character". Contains the array name (without "manifest".)

protocolData: Object of class "AnnotatedDataFrame".

.\_\_classVersion\_: Object of class "Versions".

## Extends

Class ["eSet"](#page-0-0), directly. Class ["VersionedBiobase"](#page-0-0), by class "eSet", distance 2. Class ["Versioned"](#page-0-0), by class "eSet", distance 3.

## Utilities

show: The show method.

initialize: The initialize method, see above.

getGreen: Gets the Green channel as a matrix.

getRed: Gets the Red channel as a matrix.

getManifest: Gets the manifest object associated with the array type

# <span id="page-3-1"></span>Author(s)

Kasper Daniel Hansen <khansen@jhsph.edu>.

# See Also

See [eSet](#page-0-0) for the basic class that is used as a building block for "RGChannelSet(Extended)". See [IlluminaMethylationManifest](#page-0-1) for a class representing the design of the array.

## Examples

showClass("RGChannelSet")

<span id="page-3-0"></span>controlStripPlot *Plot control probe signals.*

## Description

Strip plots are produced for each control probe type specified.

# Usage

```
controlStripPlot(rgSet, controls = c("BISULFITE CONVERSION I",
    "BISULFITE CONVERSION II"), sampNames = NULL, xlim = c(5, 17))
```
# Arguments

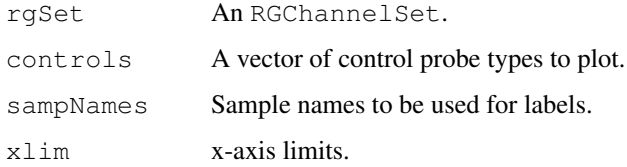

## Details

This function produces the control probe signal plot component of the QC report.

# Value

No return value. Plots are produced as a side-effect.

# Author(s)

Martin Aryee <aryee@jhu.edu>.

# See Also

[qcReport](#page-14-0), [mdsPlot](#page-9-0), [densityPlot](#page-5-0), [densityBeanPlot](#page-4-0)

## <span id="page-4-1"></span>densityBeanPlot 5

## Examples

```
if (require(minfiData)) {
names <- pData(RGsetEx)$Sample_Name
controlStripPlot(RGsetEx, controls=c("BISULFITE CONVERSION I"), sampNames=names)
}
```
<span id="page-4-0"></span>densityBeanPlot *Density bean plots of methylation Beta values.*

## Description

Density 'bean' plots of methylation Beta values, primarily for QC.

#### Usage

```
densityBeanPlot(dat, sampGroups = NULL, sampNames = NULL, main = NULL,
   pal = brewer.pal(8, "Dark2"), numPositions = 10000)
```
#### Arguments

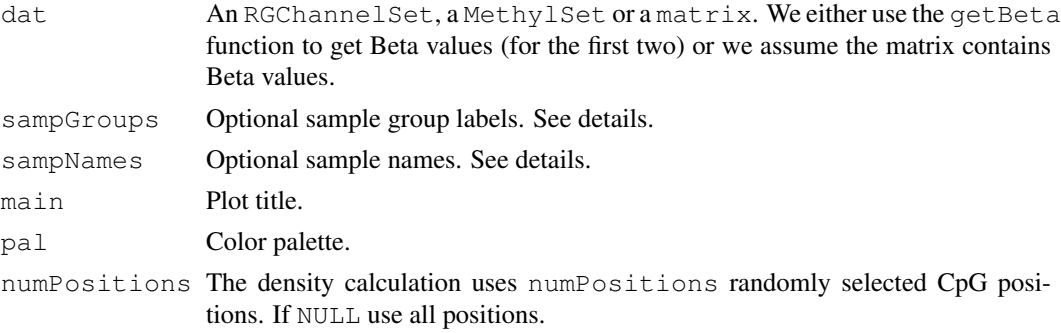

## Details

This function produces the density bean plot component of the QC report. If sampGroups is specified, group-specific colors will be used. For speed reasons the plots are produced using a random subset of CpG positions. The number of positions used is specified by the numPositions option.

#### Value

No return value. Plots are produced as a side-effect.

### Author(s)

Martin Aryee <aryee@jhu.edu>.

# References

Kampstra, P. Beanplot: A boxplot alternative for visual comparison of distributions. Journal of Statistical Software 28, (2008). http://www.jstatsoft.org/v28/c01

# See Also

[qcReport](#page-14-0), [mdsPlot](#page-9-0), [controlStripPlot](#page-3-0), [densityPlot](#page-5-0)

# Examples

```
if (require(minfiData)) {
names <- pData(RGsetEx)$Sample_Name
groups <- pData(RGsetEx)$Sample_Group
par(mar=c(5,6,4,2))
densityBeanPlot(RGsetEx, sampNames=names, sampGroups=groups)
}
```
<span id="page-5-0"></span>densityPlot *Density plots of methylation Beta values.*

# Description

Density plots of methylation Beta values, primarily for QC.

## Usage

```
densityPlot(dat, sampGroups = NULL, main = "", xlab = "Beta",
    pal = brewer.pal(8, "Dark2"), xlim, ylim, add = TRUE, legend = TRUE,
    ...)
```
# Arguments

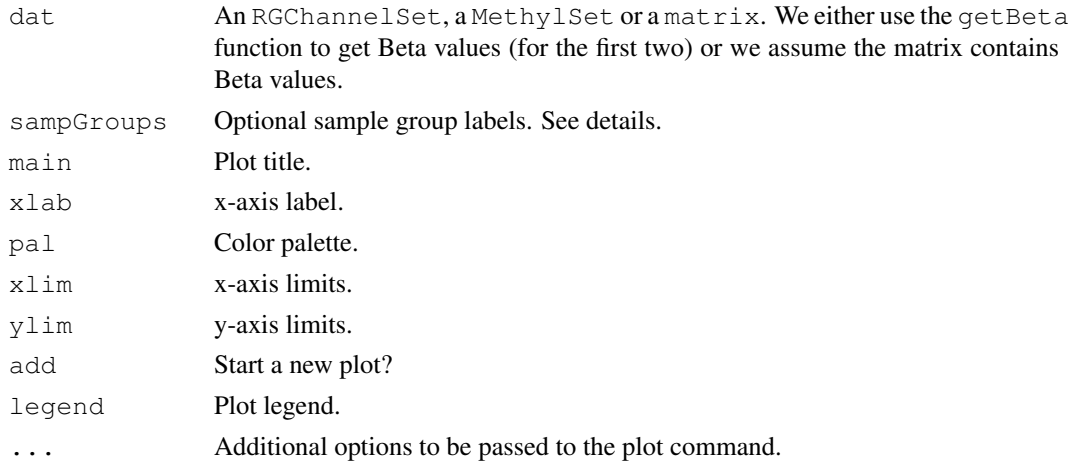

### Details

This function produces the density plot component of the QC report. If sampGroups is specified, group-specific colors will be used.

# Value

No return value. Plots are produced as a side-effect.

<span id="page-5-1"></span>

#### <span id="page-6-0"></span>detectionP 7

### Author(s)

Martin Aryee <aryee@jhu.edu>.

#### See Also

[qcReport](#page-14-0), [mdsPlot](#page-9-0), [controlStripPlot](#page-3-0), [densityBeanPlot](#page-4-0)

#### Examples

```
if (require(minfiData)) {
groups <- pData(RGsetEx)$Sample_Group
densityPlot(RGsetEx, sampGroups=groups)
}
```
detectionP *Detection p-values for all probed genomic positions.*

## Description

This function identifies failed positions defined as both the methylated and unmethylated channel reporting background signal levels.

## Usage

```
detectionP(rgSet, type = "m+u")
```
# Arguments

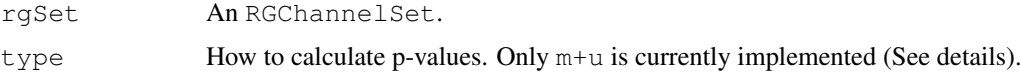

# Details

A detection p-value is returned for every genomic position in every sample. Small p-values indicate a good position. Positions with non-significant p-values (typically >0.01) should not be trusted.

The m+u method compares the total DNA signal (Methylated + Unmethylated) for each position to the background signal level. The background is estimated using negative control positions, assuming a normal distribution. Calculations are performed on the original (non-log) scale.

This function is different from the detection routine in Genome Studio.

# Value

A matrix with detection p-values.

# Author(s)

Martin Aryee <aryee@jhu.edu>.

# Examples

```
if (require(minfiData)) {
detP <- detectionP(RGsetEx)
failed <- detP>0.01
colMeans(failed) # Fraction of failed positions per sample
sum(rowMeans(failed)>0.5) # How many positions failed in >50% of samples?
}
```
dmpFinder *Find differentially methylated positions*

## Description

Identify CpGs where methylation is associated with a continuous or categorical phenotype.

## Usage

```
dmpFinder(dat, pheno, type = c("categorical", "continuous"),
   qCutoff = 1, shrinkVar = FALSE)
```
## Arguments

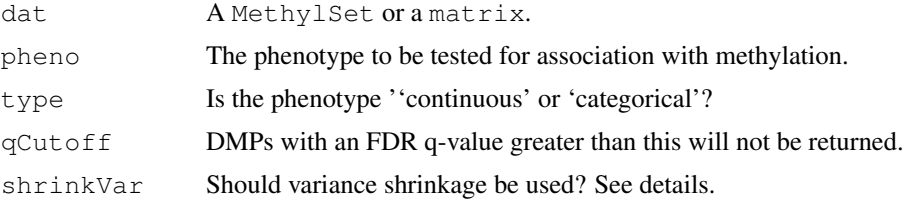

## Details

This function tests each genomic position for association between methylation and a phenotype. Continuous phenotypes are tested with linear regression, while an F-test is used for categorical phenotypes.

Variance shrinkage (shrinkVar=TRUE) is recommended when sample sizes are small (<10). The sample variances are squeezed by computing empirical Bayes posterior means using the limma package.

# Value

A table with one row per CpG.

## Author(s)

Martin Aryee <aryee@jhu.edu>.

# See Also

[squeezeVar](#page-0-0) and the limma package in general.

<span id="page-7-0"></span>

## <span id="page-8-1"></span>getProbeData 9

### Examples

```
if (require(minfiData)) {
grp <- pData(MsetEx)$Sample_Group
MsetExSmall <- MsetEx[1:1e4,] # To speed up the example
dmp <- dmpFinder(MsetExSmall, pheno=grp, type="categorical")
sum(dmp$qval < 0.05, na.rm=TRUE)
head(dmp)
}
```
<span id="page-8-0"></span>

```
getProbeData Utility functions for retrieving array design information for Illumina
                        methylation microarrays.
```
# Description

A set of functions for retrieving array design information for Illumina methylation microarrays.

# Usage

```
getProbeData(object)
getProbeInfo(object, type = c("I", "II", "Control", "I-Green", "I-Red"))
getManifestInfo(object, type = c("nLoci", "locusNames"))
getControlAddress(object, controlType = c("NORM_A", "NORM_C", "NORM_G", "NORM_T"))
```
# Arguments

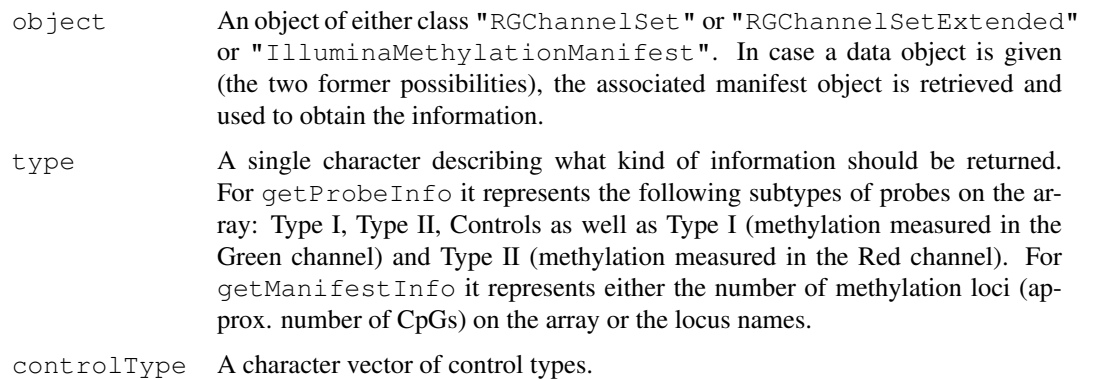

## Value

getProbeData returns the data slot of the manifest object (mostly for internal use). getProbeInfo returns a "data.frame", getManifestInfo returns either a single number of a character vector and getControlAddress returns a vector of addresses (probe locations).

# Author(s)

Kasper Daniel Hansen <khansen@jhsph.edu>.

# Examples

```
if (require(minfiData)) {
info <- getProbeInfo(RGsetEx, type = c("I"))
head(info)
info <- getProbeInfo(RGsetEx, type = c("Control"))
head(info)
}
```
logit2 *logit in base 2.*

## Description

Utility functions for computing logit and inverse logit in base 2.

#### Usage

logit2(x) ilogit2(x)

# Arguments

x A numeric vector.

## Value

A numeric vector.

# Author(s)

Kasper Daniel Hansen <khansen@jhsph.edu>.

# Examples

logit2(c(0.25, 0.5, 0.75))

<span id="page-9-0"></span>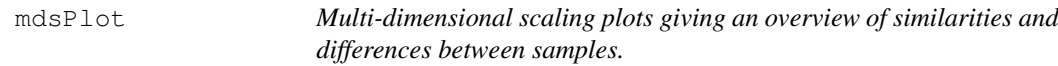

# Description

Multi-dimensional scaling (MDS) plots showing a 2-d projection of distances between samples.

## Usage

```
mdsPlot(dat, numPositions = 1000, sampNames = NULL, sampGroups = NULL, xlim, yli
    pch = 1, pal = brewer.pal(8, "Dark2"), legendPos = "bottomleft",
    legendNCol, main = NULL)
```
<span id="page-9-1"></span>

#### <span id="page-10-0"></span>mdsPlot the contract of the contract of the contract of the contract of the contract of the contract of the contract of the contract of the contract of the contract of the contract of the contract of the contract of the co

# Arguments

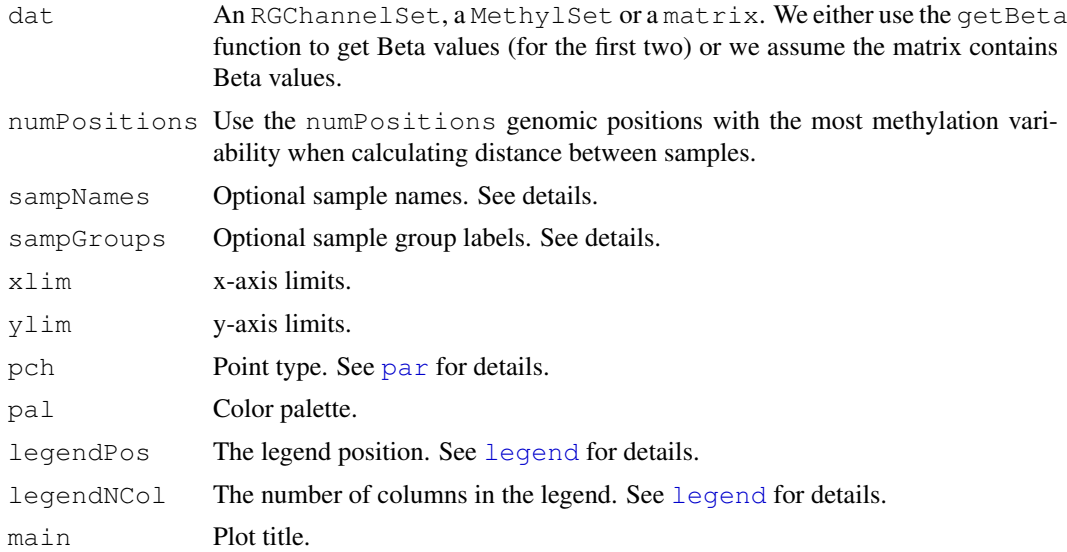

# Details

Euclidean distance is calculated between samples using the numPositions most variable CpG positions. These distances are then projected into a 2-d plane using classical multidimensional scaling transformation.

# Value

No return value. Plots are produced as a side-effect.

## Author(s)

Martin Aryee <aryee@jhu.edu>.

# References

Borg, I., Groenen, P. (2005). Modern Multidimensional Scaling: theory and applications (2nd ed.). New York: Springer-Verlag. pp. 207-212. ISBN 0387948457.

[http://en.wikipedia.org/wiki/Multidimensional\\_scaling](http://en.wikipedia.org/wiki/Multidimensional_scaling)

## See Also

[qcReport](#page-14-0), [controlStripPlot](#page-3-0), [densityPlot](#page-5-0), [densityBeanPlot](#page-4-0), [par](#page-0-0), [legend](#page-0-0)

# Examples

```
if (require(minfiData)) {
names <- pData(MsetEx)$Sample_Name
groups <- pData(MsetEx)$Sample_Group
mdsPlot(MsetEx, sampNames=names, sampGroups=groups)
```
}

<span id="page-11-0"></span>

# Description

Tools for analyzing and visualizing Illumina methylation array data. There is special focus on the 450k array; the 27k array is not supported at the moment.

# Details

The package contains a (hopefully) useful vignette; this vignette contains a lengthy description of the package content and capabilities.

plotCpg *Plot methylation values at an single genomic position*

# Description

Plot single-position (single CpG) methylation values as a function of a categorical or continuous phenotype

## Usage

```
plotCpg(dat, cpg, pheno, type = c("categorical", "continuous"),
    measure = c("beta", "M"), ylim = NULL, ylab = NULL, xlab = "",
    fitLine = TRUE, mainPrefix = NULL, mainSuffix = NULL)
```
# Arguments

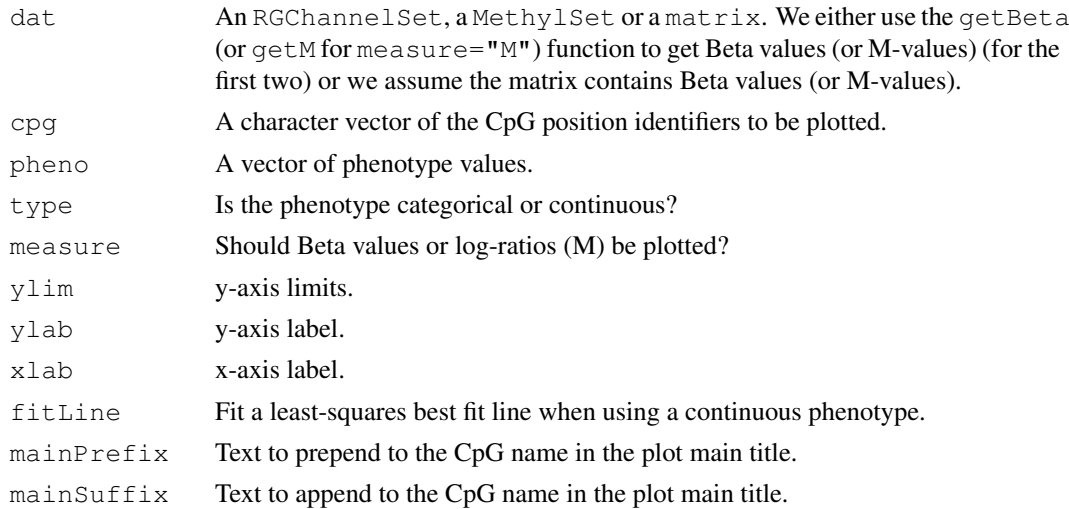

# Details

This function plots methylation values (Betas or log-ratios) at individual CpG loci as a function of a phenotype.

#### <span id="page-12-0"></span>preprocessIllumina 13

## Value

No return value. Plots are produced as a side-effect.

## Author(s)

Martin Aryee <aryee@jhu.edu>.

## Examples

```
if (require(minfiData)) {
grp <- pData(MsetEx)$Sample_Group
cpgs <- c("cg00050873", "cg00212031", "cg26684946", "cg00128718")
par(mfrow=c(2,2))plotCpg(MsetEx, cpg=cpgs, pheno=grp, type="categorical")
}
```
preprocessIllumina *Perform preprocessing as Genome Studio.*

## Description

These functions implements preprocessing for Illumina methylation microarrays as used in Genome Studio, the standard software provided by Illumina.

#### Usage

```
preprocessIllumina(rgSet, bg.correct = TRUE, normalize = c("controls", "no"),
    reference = 1)bgcorrect.illumina(rgSet)
normalize.illumina.control(rgSet, reference = 1)
```
## Arguments

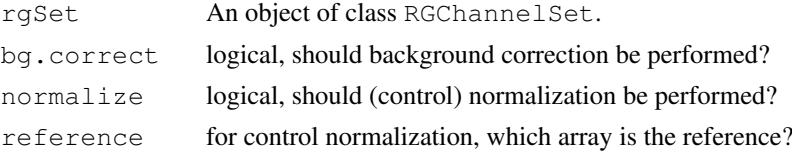

## Details

We have reverse engineered the preprocessing methods from Genome Studio, based on the documentation.

The current implementation of control normalization is equal to what Genome Studio provides (this statement is based on comparing Genome Studio output to the output of this function), with the following caveat: this kind of normalization requires the selection of a reference array. It is unclear how Genome Studio selects the reference array, but we allow for the manual specification of this parameter.

The current implementation of background correction is roughly equal to Genome Studio. Based on examining the output of 24 arrays, we are able to exactly recreate 18 out of the 24. The remaining

6 arrays had a max discrepancy in the Red and/or Green channel of 1-4 (this is on the unlogged intensity scale, so 4 is very small).

A script for doing this comparison may be found in the scripts directory (although it is of limited use without the data files).

# Value

preprocessIllumina returns a MethylSet, while bgcorrect.illumina and normalize.illumina.co both return a RGChannelSet with corrected color channels.

# Author(s)

Kasper Daniel Hansen <khansen@jhsph.edu>.

#### See Also

[RGChannelSet](#page-2-0) and [MethylSet](#page-1-0) as well as [IlluminaMethylationManifest](#page-0-1) for the basic classes involved in these functions. [preprocessRaw](#page-13-0) is another basic preprocessing function.

## Examples

```
if (require(minfiData)) {
dat <- preprocessIllumina(RGsetEx, bg.correct=FALSE, normalize="controls")
slot(name="preprocessMethod", dat)[1]
}
```
<span id="page-13-0"></span>preprocessRaw *Creation of a MethylSet without normalization*

#### **Description**

Converts the Red/Green channel for an Illumina methylation array into methylation signal, without using any normalization.

# Usage

```
preprocessRaw(rgSet)
```
#### Arguments

rgSet An object of class RGChannelSet.

## Details

This function takes the Red and the Green channel of an Illumina methylation array, together with its associated manifest object and converts it into a MethylSet containing the methylated and unmethylated signal.

<span id="page-13-1"></span>

#### <span id="page-14-1"></span>qcReport 15

# Value

An object of class MethylSet

# Author(s)

Kasper Daniel Hansen<khansen@jhsph.edu>.

## See Also

[RGChannelSet](#page-2-0) and [MethylSet](#page-1-0) as well as [IlluminaMethylationManifest](#page-0-1).

## Examples

```
if (require(minfiData)) {
dat <- preprocessRaw(RGsetEx)
slot(name="preprocessMethod", dat)[1]
}
```
<span id="page-14-0"></span>

qcReport *QC report for Illumina Infinium Human Methylation 450k arrays*

#### Description

Produces a PDF QC report for Illumina Infinium Human Methylation 450k arrays, useful for identifying failed samples.

#### Usage

```
qcReport(rgSet, sampNames = NULL, sampGroups = NULL, pdf = "qcReport.pdf",
   maxSamplesPerPage = 24, controls = c("BISULFITE CONVERSION I",
    "BISULFITE CONVERSION II", "EXTENSION", "HYBRIDIZATION",
    "NON-POLYMORPHIC", "SPECIFICITY I", "SPECIFICITY II", "TARGET REMOVAL"))
```
# Arguments

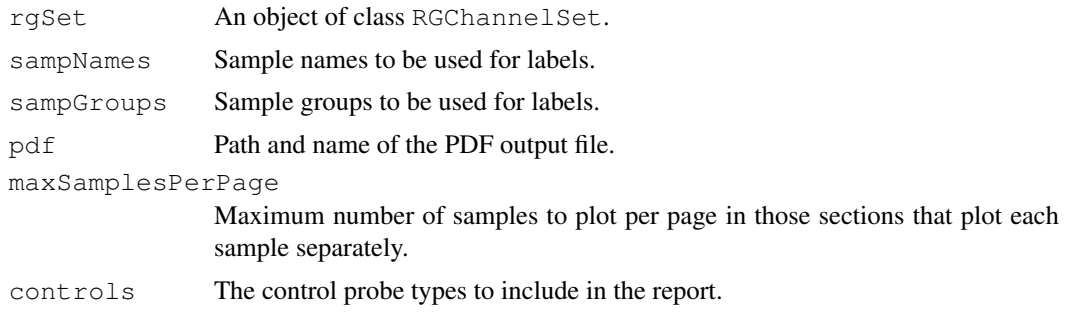

## Details

This function produces a QC report as a PDF file. It is a useful first step after reading in a new dataset to get an overview of quality and to flag potentially problematic samples.

# Value

No return value. A PDF is produced as a side-effect.

# Author(s)

Martin Aryee <aryee@jhu.edu>.

#### See Also

[mdsPlot](#page-9-0), [controlStripPlot](#page-3-0), [densityPlot](#page-5-0), [densityBeanPlot](#page-4-0)

# Examples

```
if (require(minfiData)) {
names <- pData(RGsetEx)$Sample_Name
groups <- pData(RGsetEx)$Sample_Group
## Not run:
qcReport(RGsetEx, sampNames=names, sampGroups=groups, pdf="qcReport.pdf")
## End(Not run)
}
```
<span id="page-15-0"></span>

```
read.450k Parsing IDAT files from Illumina methylation arrays.
```
## Description

Parsing IDAT files from Illumina methylation arrays.

# Usage

```
read.450k(basenames, extended = FALSE, verbose = FALSE)
```
# Arguments

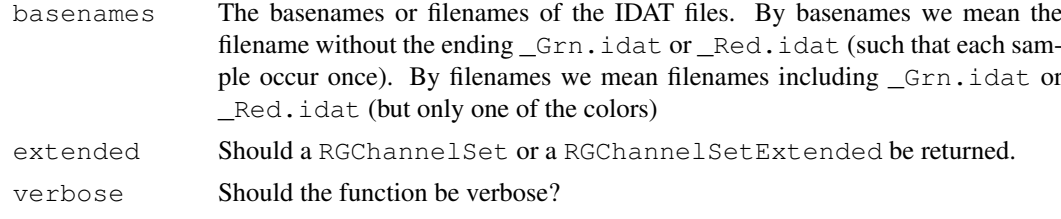

# Value

An object of class RGChannelSet or RGChannelSetExtended.

# Author(s)

Kasper Daniel Hansen<khansen@jhsph.edu>.

<span id="page-15-1"></span>

#### <span id="page-16-1"></span>read.450k.exp 17

#### See Also

[read.450k.exp](#page-16-0) for a convenience function for reading an experiment, [read.450k.sheet](#page-17-0) for reading a sample sheet and [RGChannelSet](#page-2-0) for the output class.

# Examples

```
if(require(minfiData)) {
baseDir <- system.file("extdata", package = "minfiData")
RGSet <- read.450k(file.path(baseDir, "5723646052",
   c("5723646052_R02C02", "5723646052_R04C01")))
```
}

<span id="page-16-0"></span>read.450k.exp *Reads an entire 450k experiment using a sample sheet*

#### Description

Reads an entire 450k experiment using a sample sheet or (optionally) a target like data.frame.

# Usage

```
read.450k.exp(base, targets = NULL, extended = FALSE,
    recursive = FALSE, verbose = FALSE)
```
# Arguments

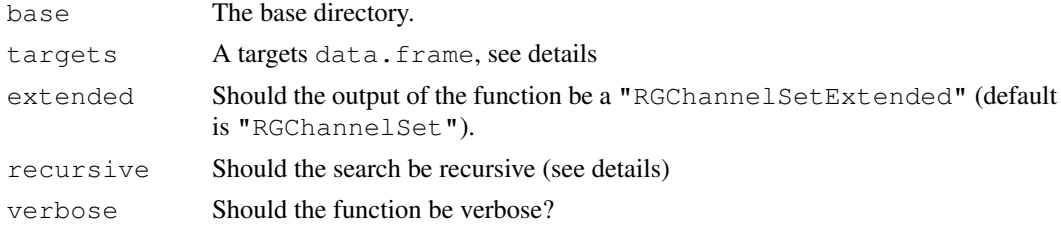

## Details

If the targets argument is NULL, the function finds all two-color IDAT files in the directory given by base. If recursive is TRUE, the function searches base and all subdirectories. A two-color IDAT files are pair of files with names ending in \_Red.idat or \_Grn.idat.

If the targets argument is not NULL it is assumed it has a columned named Basename, and this is assumed to be pointing to the base name of a two color IDAT file, ie. a name that can be made into a real IDAT file by appending either \_Red.idat or \_Grn.idat.

#### Value

An object of class "RGChannelSet" or "RGChannelSetExtended".

# Author(s)

Kasper Daniel Hansen <khansen@jhsph.edu>.

### See Also

[read.450k](#page-15-0) for the workhorse function, [read.450k.sheet](#page-17-0) for reading a sample sheet and [RGChannelSet](#page-2-0) for the output class.

# Examples

```
if(require(minfiData)) {
baseDir <- system.file("extdata", package = "minfiData")
RGset <- read.450k.exp(file.path(baseDir, "5723646052"))
}
```
<span id="page-17-0"></span>read.450k.sheet *Reading an Illumina methylation sample sheet*

#### Description

Reading an Illumina methylation sample sheet, containing pheno-data information for the samples in an experiment.

#### Usage

```
read.450k.sheet(base, pattern = "csv$", ignore.case = TRUE,
    recursive = TRUE, verbose = TRUE)
```
#### Arguments

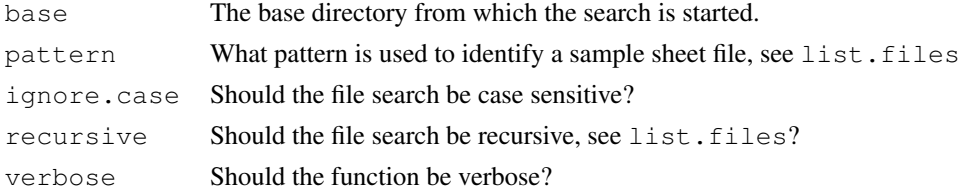

#### Details

This function search the directory base (possibly including subdirectories depending on the argument recursive for "sample sheet" files (see below). These files are identified solely on the base of their filename given by the arguments pattern and ignore.case (note the use of a dollarsign to mean end of file name).

In case multiple sheet files are found, they are all read and the return object will contain the concatenation of the files.

A sample sheet file is essentially a CSV (comma-separated) file containing one line per sample, with a number of columns describing pheno-data or other important information about the sample. The file may contain a header, in which case it is assumed that all lines up to and including a line starting with  $\[\Delta \alpha\]$  should be dropped. This is modelled after a sample sheet file Illumina provides. It is also very similar to the targets file made used by the popular limma package (see the extensive package vignette).

An attempt at guessing the file path to the IDAT files represented in the sheet is made. This should be doublechecked and might need to manually changed.

<span id="page-17-1"></span>

# <span id="page-18-0"></span>read.450k.sheet 19

# Value

A data.frame containing the columns of all the sample sheets. As described in details, a column named Sentrix\_Position is renamed to Array and Sentrix\_ID is renamed to Slide. In addition the data.frame will contain a column named Basename.

# Author(s)

Kasper Daniel Hansen<khansen@jhsph.edu>.

# See Also

[read.450k.exp](#page-16-0) and [read.450k](#page-15-0) for functions reading IDAT files. [list.files](#page-0-0) for help on the arguments recursive and ignore.case.

# Examples

```
if(require(minfiData)) {
baseDir <- system.file("extdata", package = "minfiData")
sheet <- read.450k.sheet(baseDir)
```
}

# Index

```
∗Topic classes
    IlluminaMethylationManifest-class,
       1
   MethylSet-class, 2
   RGChannelSet-class, 3
∗Topic package
   minfi-package, 12
bgcorrect.illumina
       (preprocessIllumina), 13
controlStripPlot, 4, 6, 7, 11, 16
densityBeanPlot, 4, 5, 7, 11, 16
densityPlot, 4, 6, 6, 11, 16
detectionP, 7
dmpFinder, 8
eSet, 2–4
getAnno (MethylSet-class), 2
getBeta (MethylSet-class), 2
getControlAddress (getProbeData),
       9
getGreen (RGChannelSet-class), 3
getM (MethylSet-class), 2
getManifest (RGChannelSet-class),
       3
getManifestInfo (getProbeData), 9
getMeth (MethylSet-class), 2
getProbeData, 2, 9
getProbeInfo (getProbeData), 9
getRed (RGChannelSet-class), 3
getUnmeth (MethylSet-class), 2
IlluminaMethylationManifest, 4,
       14, 15
IlluminaMethylationManifest-class,
       1
ilogit2 (logit2), 10
initialize,MethylSet-method
       (MethylSet-class), 2
initialize,RGChannelSet-method
       (RGChannelSet-class), 3
                                          initialize,RGChannelSetExtended-method
                                                 (RGChannelSet-class), 3
                                          legend, 11
                                          list.files, 19
                                          logit2, 10
                                          manifestNew
                                                  (IlluminaMethylationManifest-class),
                                                  1
                                          mdsPlot, 4, 6, 7, 10, 16
                                          MethylSet, 14, 15
                                          MethylSet-class, 2
                                          minfi (minfi-package), 12
                                          minfi-package, 12
                                          normalize.illumina.control
                                                  (preprocessIllumina), 13
                                          par, 11
                                          plotCpg, 12
                                          preprocessIllumina, 13
                                          preprocessRaw, 3, 14, 14
                                          qcReport, 4, 6, 7, 11, 15
                                          read.450k, 16, 18, 19
                                          read.450k.exp, 17, 17, 19
                                          read.450k.sheet, 17, 18, 18
                                          RGChannelSet, 3, 14, 15, 17, 18
                                          RGChannelSet-class, 3
                                          RGChannelSetExtended-class
                                                  (RGChannelSet-class), 3
                                          show,IlluminaMethylationManifest-method
                                                  (IlluminaMethylationManifest-class),
                                                  1
                                          show, MethylSet-method
                                                  (MethylSet-class), 2
                                          show, RGChannelSet-method
                                                  (RGChannelSet-class), 3
                                          squeezeVar, 8
                                          Versioned, 2, 3
                                          VersionedBiobase, 2, 3
```